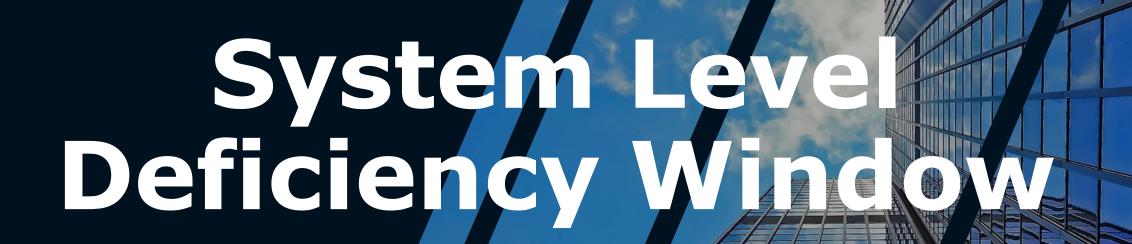

CAS/CAIS User Group Meeting

Presented by:

Adam Pugh & Mark Gordy

October 24-26, 2023

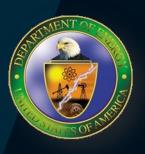

#### System Level Deficiency Window

- Originally developed for one site to address legacy issues
- Was released to all sites as part of the CAIS 3.0 redesign in 2015
- Intended for shutdown assets only
- This screen can only be used for buildings/trailers that have a RPV value based on a model

#### **Current System Level Deficiency Window**

RPV Model: E15 - Office - Small (E15) Usage Code: 101 Office The use of this window is only intended for Excess/Shutdown assets. **System Level Deficiency Cost** System Level Repair Needs **Deferred Maintenance** Total Deferred Calculation Calculation Repair Percent System System IU Volume 0 Cost Factor DM Engineered IU **Engineered** Failed Level Method Method Needs Level Maintenance A10-\$723,203 1.000 No \$0 \$0 \$0 \$0 Foundation 1.000 \$0 \$0 \$0 A20-Basement \$8,373 No IU \$0 \$0 \$2,335,321 \$0 \$0 \$0 \$0 \$0 B10-Superstr. 1.000 No IU B20-Ext. \$0 \$2,346,660 1.000 \$0 IU \$0 \$0 \$0 Closure B30-Roofing \$338,576 1.000 \$0 \$750,000 IU \$750,000 \$750,000 \$750,000 1.000 \$0 \$0 IU C10-Int. Const. \$1,283,485 No \$0 \$0 \$0 \$667,559 \$0 \$0 \$0 C20-Int. Stairs 1.000 IU \$0 \$0 C30-Int. Finish \$2.049.948 1.000 No \$0 \$0 IU \$0 \$0

\$3,550,000

\$0

\$0

\$750,000

\$3,550,000

\$750,000

Totals:

\$0

# Proposed Changes – Phase I Allow for system level deficiency percentage input only

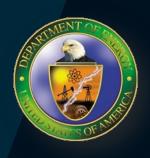

| System Level                |             |        |                   |                | Total           |                         |
|-----------------------------|-------------|--------|-------------------|----------------|-----------------|-------------------------|
| Volume                      | Cost        | Factor | Percent<br>Failed | DM<br>(Yes/No) | Repair<br>Needs | Deferred<br>Maintenance |
| A10 – Foundations           | \$723,203   | 1.000  | 0%                | No             | \$0             | \$0                     |
| A20 – Basement Construction | \$8,373     | 1.000  | 0%                | No             | \$0             | \$0                     |
| B10 – Superstructure        | \$2,335,321 | 1.000  | 0%                | No             | \$0             | \$0                     |
| B20 - Exterior Enclosure    | \$2,346,660 | 1.000  | 0%                | No             | \$0             | \$0                     |
| B30 - Roofing               | \$338,576   | 1.000  | 50%               | Yes            | \$169,288       | \$169,288               |
| C10 – Interior Construction | \$1,283,485 | 1.000  | 0%                | No             | \$0             | \$0                     |
|                             |             |        |                   |                | \$169,288       | \$169,288               |

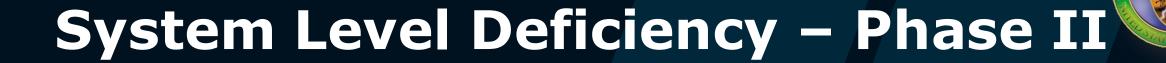

- Elimination of the deficiency percentage use of the window
- Window is not needed as the data on shutdown assets should continue to be maintained at the IU level
- Window becomes a read-only screen that displays the Repair Needs and Deferred Maintenance at the system level

## System Level Deficiency – Phase II

| Volume                      | Repair Needs | <b>Deferred Maintenance</b> |
|-----------------------------|--------------|-----------------------------|
| A10 – Foundations           | \$0          | \$0                         |
| A20 – Basement Construction | \$0          | \$0                         |
| B10 – Superstructure        | \$0          | \$0                         |
| B20 - Exterior Enclosure    | \$0          | \$0                         |
| B30 - Roofing               | \$750,000    | \$750,000                   |
| C10 – Interior Construction | \$0          | \$0                         |
| C20 – Stairs                | \$0          | \$0                         |
| C30 – Interior Finishes     | \$0          | \$0                         |
|                             | \$750,000    | \$750,000                   |

This displays a roll-up of the total IU level costs

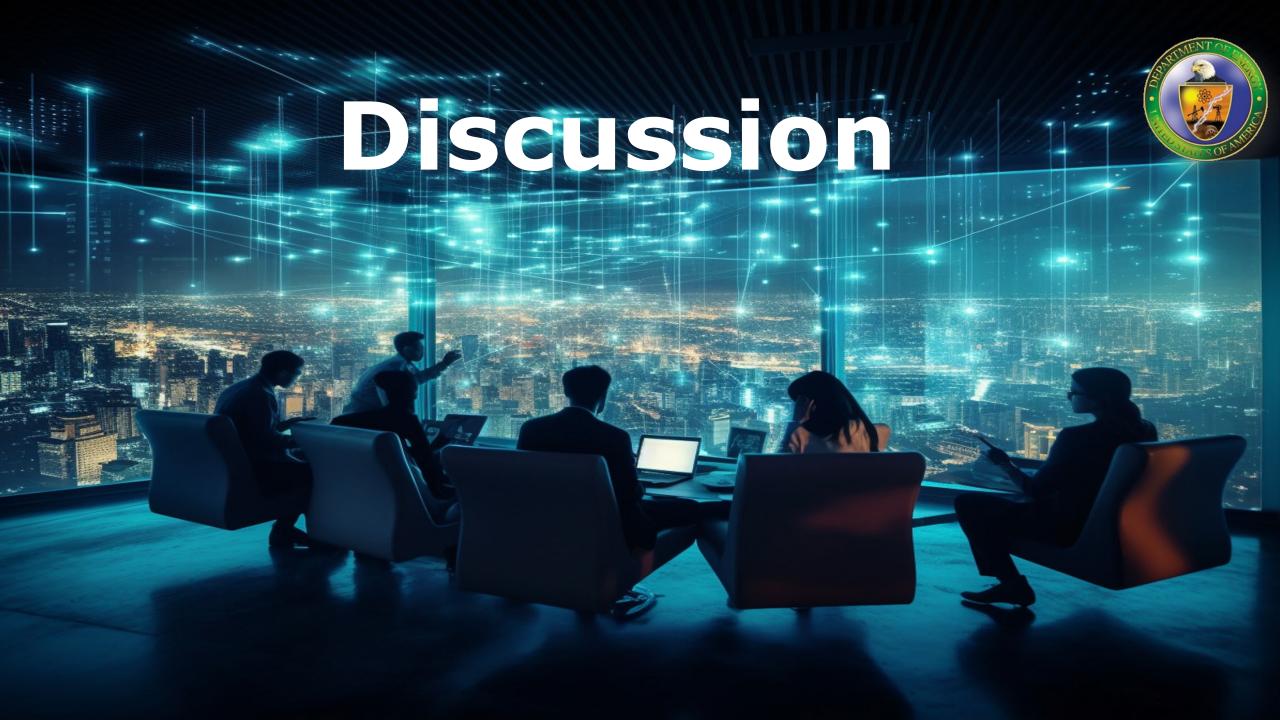

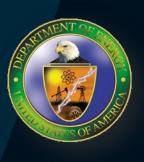

# Topic 1

Is your Site actively using the system level window for shutdown assets?

Is your Site actively using the system level window for active assets? If so, why?

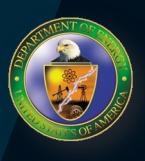

## Topic 2

If your Site is using the system level window, did you originally develop RN and DM estimates at the IU level before the asset was shutdown?

• If so, did you remove the IU level estimates when you began to use the system level window?

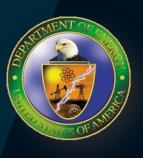

# Topic 3

If your Site is using the system level window, what are the unintended consequences of having only the IU level to estimate RN and DM?

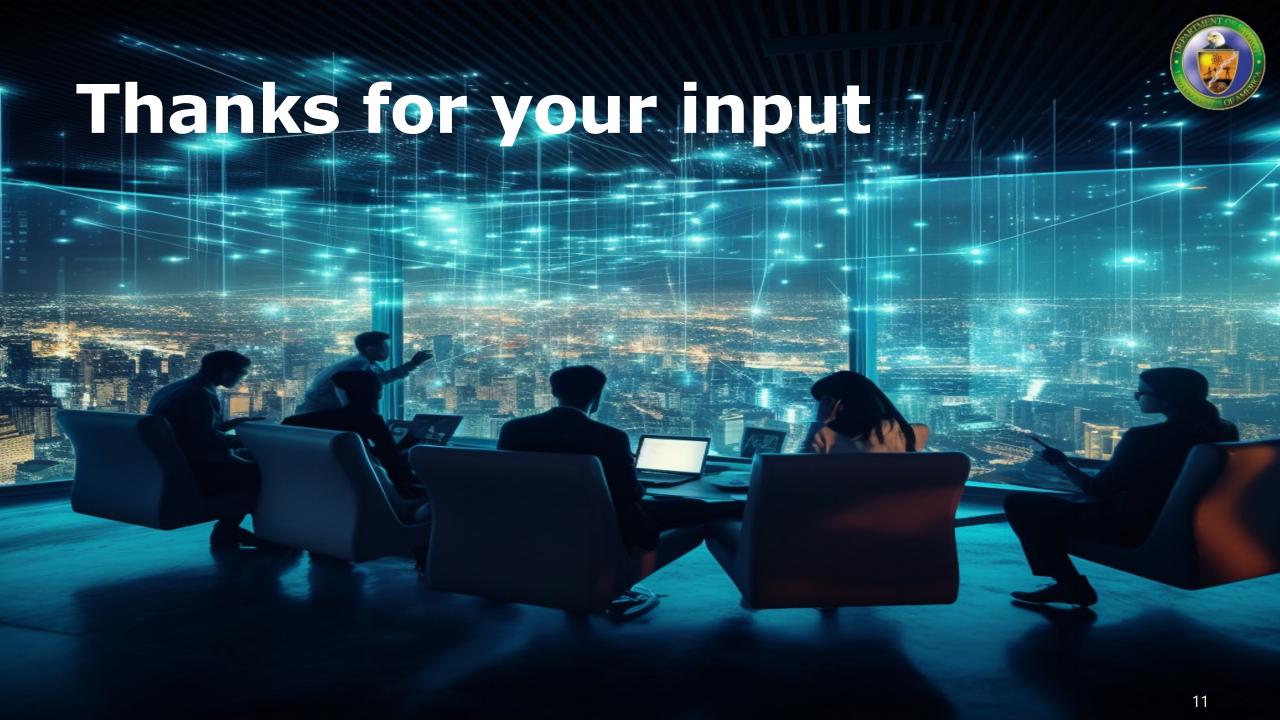